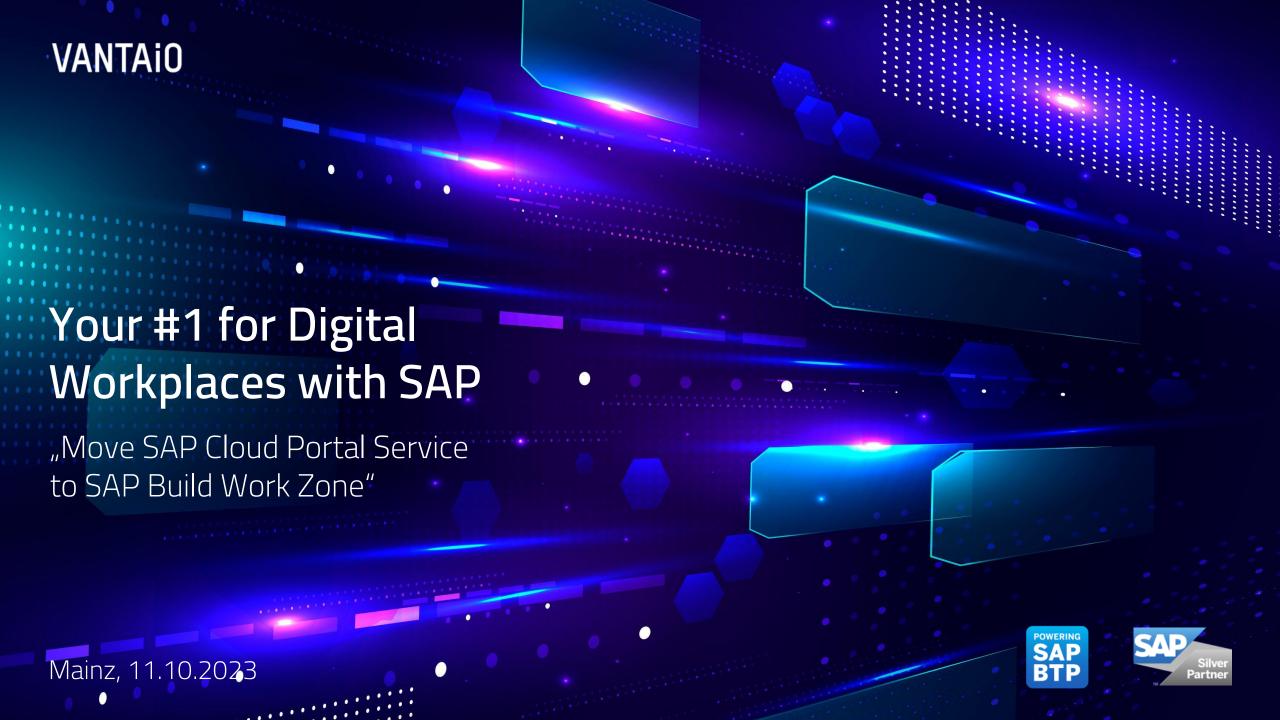

Your Contact Person Introduction

**VANTAIO** 

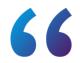

I lead the development team, which works on the basis of the SAP Business Technology Platform (BTP).

MICHAEL BEINING, HEAD OF SOFTWARE DEVELOPMENT

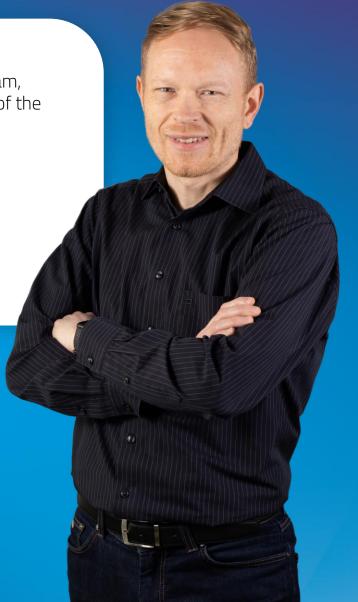

# Our topics for today

5 Minutes

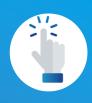

SAP Build Work Zone
Use Cases

Components and use cases of a typical Digital Workplace 10 Minutes

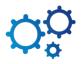

#### Migration Considerations

- What is the best fitting Work Zone Edition (target edition) for my use case or technical components?
- What are the required transition steps/tasks?

10 Minutes

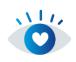

## Customer Examples

- Overview of selected customer examples
- Live Demo of SAP Build Work Zone use case examples

5 Minutes

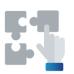

## Service Offering

Ready to Run Extension Package for SAP Build Work Zone & project methodology

# **Typical Components of a Digital Workplace with SAP**SAP based Digital Workplace

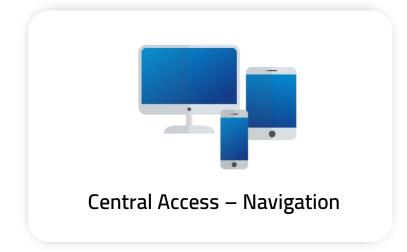

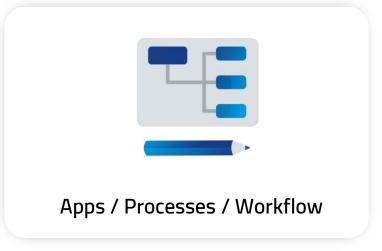

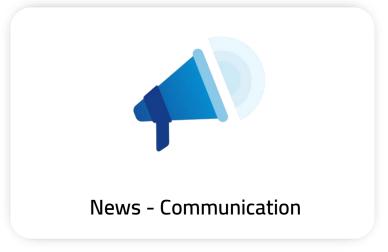

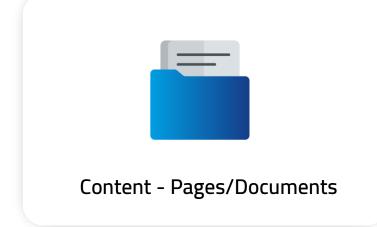

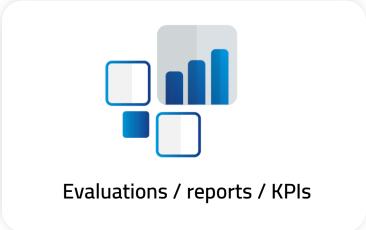

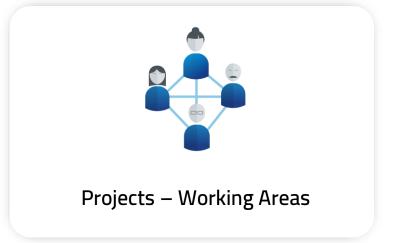

## Typical Use Cases of a Digital Workplace with SAP

# SAP based Digital Workplace

# Application Portal

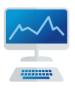

- > Central Access / Entrypoint to all SAP Apps, Processes and Reports from different local entry points
- > Single-Sign-On
- Consolidated Access to SAP Cloud and On-Premise Solutions
- Centrals Services like Notifications & Tasks

#### HR Portal

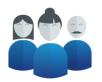

- Central Access to all HR Self Services
- Single-Sign-On to SAP SuccessFactors and SAP HR
- Device independent access from private devices (like Phone, Tablet)
- > HR process specific content / news

## Digital Workplace

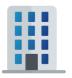

- Digital Workplace with access to content, applications, processes and collaboration
- Single-Sign-On to various SAP and Non-SAP systems
- Guided Experience / Processes over various SAP backend systems
- > Intelligent / Al based content

# Our topics for today

5 Minutes

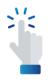

#### SAP Build Work Zone Use Cases

 Components and use cases of a typical Digital Workplace 10 Minutes

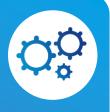

#### Migration Considerations

- What is the best fitting Work Zone Edition (target edition) for my use case or technical components?
- > What are the required transition steps/tasks?

10 Minutes

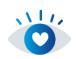

### Customer Examples

- Overview of selected customer examples
- Live Demo of SAP Build Work Zone use case examples

5 Minutes

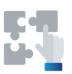

## Service Offering

Ready to Run Extension Package for SAP Build Work Zone & project methodology

**VANTAiO** 

# What is the best fitting edition of Work Zone for my Cloud Portal use case? Migration Considerations

#### Your Cloud Portal Use Case

Components (Apps, Content, etc.) & Use Case (Application Portal, Digital Workplace, etc.)

#### SAP Build Work Zone – Standard Edition

> Application & process centric use case

Most important functionality

- Central Access & Single-Sign-On to Apps from multiple SAP Systems
- Central Services like Notifications and Tasks
- > Role and personalized access

#### SAP Build Work Zone – Advanced Edition

> Content & collaboration centric use case

Standard Edition Features plus

- > Content Management
- > Complex information architecture
- Collaboration Workspaces
- > LoB specific Content Packages, like SAP Work Zone for HR

## Transition Path for an Application Portal

# Migration Considerations

- Activation of SAP Build Work Zone Service
- 2 Export and import of Content
- Activation / Usage of new functionality

**SAP Cloud Portal Service** 

- Export and import of
  - > Apps & Plugins
  - Catalogs
  - **>** Groups
  - > Roles

SAP Build Work Zone Standard Edition

Activation / Usage of new functionality

- > Spaces & Pages
- > UI Integration Cards
- > SAP Mobile Start

## Transition Path for an Digital Workplace

## Migration Considerations

Activation of SAP Build Work Zone Service SAP Build Work Zone **Advanced Edition** Export and import of Content No direct sucessor for Activation / Usage of new Free Style Pages & functionality Web Content Widgets Activation / Usage of new functionality Menu Builder > Content Management > Workspaces > Knowledge Base > UI Integration Cards **SAP Cloud Portal Service** Mobile App Export and import of > Apps & Plugins Catalogs

**>** Groups

> Roles

# Our topics for today

5 Minutes

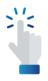

#### SAP Build Work Zone Use Cases

 Components and use cases of a typical Digital Workplace 10 Minutes

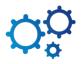

#### Migration Considerations

- What is the best fitting Work Zone Edition (target edition) for my use case or technical components?
- What are the required transition steps/tasks?

10 Minutes

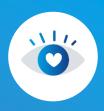

## Customer Examples

- Overview of selected customer examples
- Live Demo of SAP Build Work Zone use case examples

5 Minutes

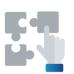

## Service Offering

Ready to Run Extension Package for SAP Build Work Zone & project methodology

## SAP Business Technology Platform (BTP)

## Selected VANTAiO Customer references

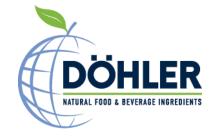

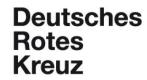

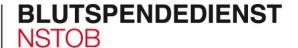

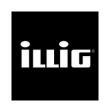

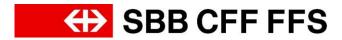

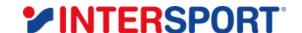

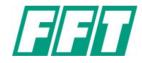

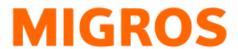

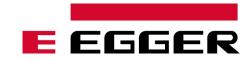

## **Deutsches Rotes Kreuz**

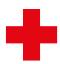

## Self Service Portal & Information System

#### Who is the customer?

> DRK NSTOB, one of the 6 regional blood donation services of the DRK (Lower Saxony, Saxony-Anhalt, Thuringia, Oldenburg, Bremen)

#### What is the Use Case?

- > Intranet information system for mobile employees and the headquarter
- > HR Self Services

#### What is it used for?

> IT fault reports, IT maintenance appointments, payroll information, job offers, company notices, video messages...

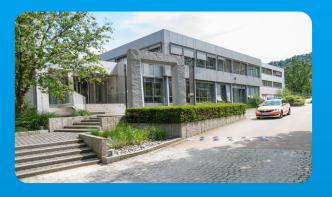

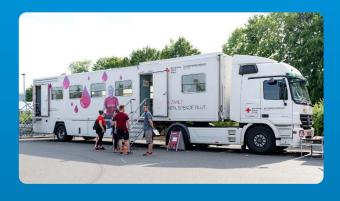

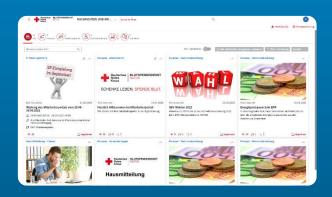

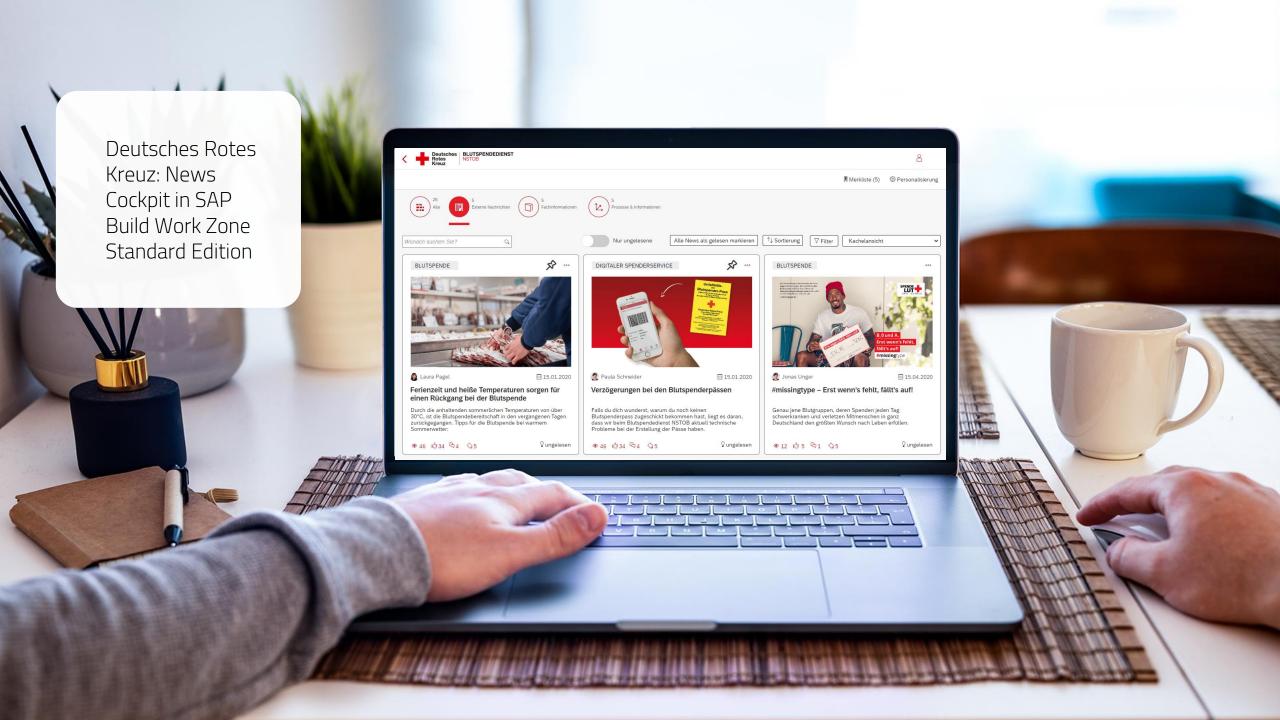

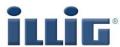

## Digital Workplace und Equipment-Shop

#### Who is the customer?

- > ILLIG Maschinenbau mit Sitz in Heilbronn
- > Global leading provider of thermoforming and packaging systems as well as tooling systems for plastics and cardboard.

#### What is the Use Case?

- Digital Workplace for employees based on the SAP Build Work Zone Advanced Edition
- > Equipment-Shop as News Manager Extension

#### What is it used for?

> Corporate Communication, HR, work organization, work instructions, documentation...

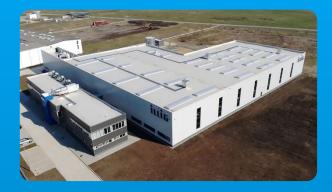

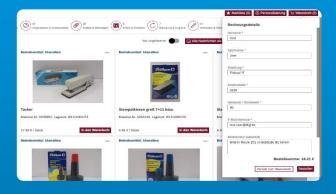

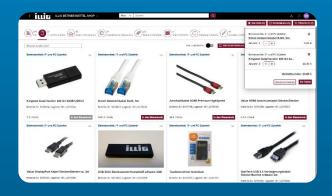

ILLIG: A digital workplace that increases employee productivity and engagement

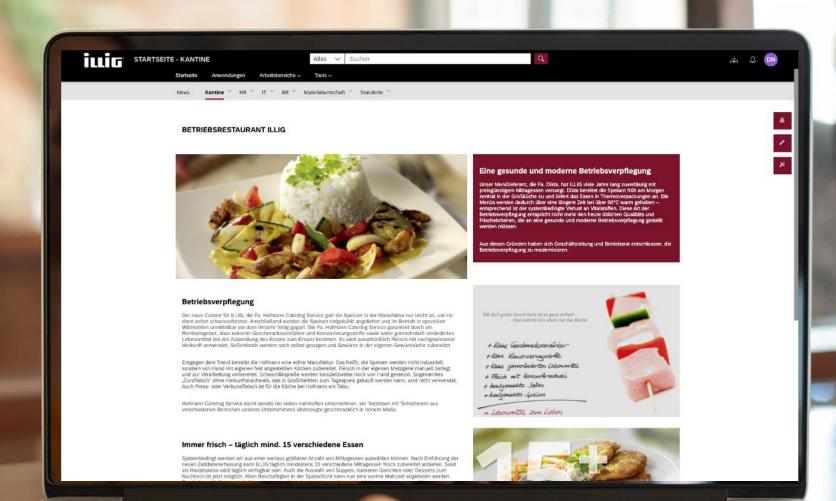

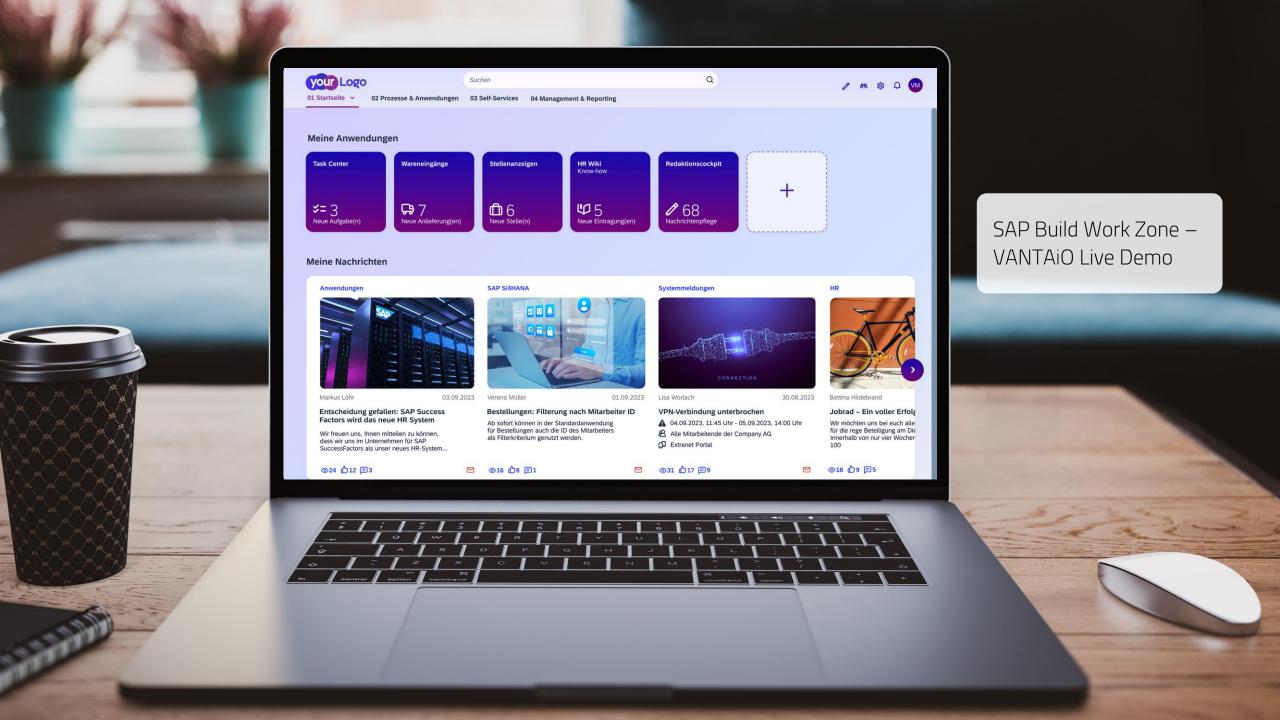

# Our topics for today

5 Minutes

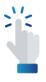

#### SAP Build Work Zone Use Cases

 Components and use cases of a typical Digital Workplace 10 Minutes

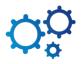

#### Migration Considerations

- What is the best fitting Work Zone Edition (target edition) for my use case or technical components?
- What are the required transition steps/tasks?

10 Minutes

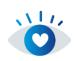

### Customer Examples

- Overview of selected customer examples
- Live Demo of SAP Build Work Zone use case examples

5 Minutes

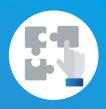

## Service Offering

Ready to Run Extension
 Package for SAP Build Work
 Zone & project methodology

## VANTAiO Ready to Run Workplace

## Overview

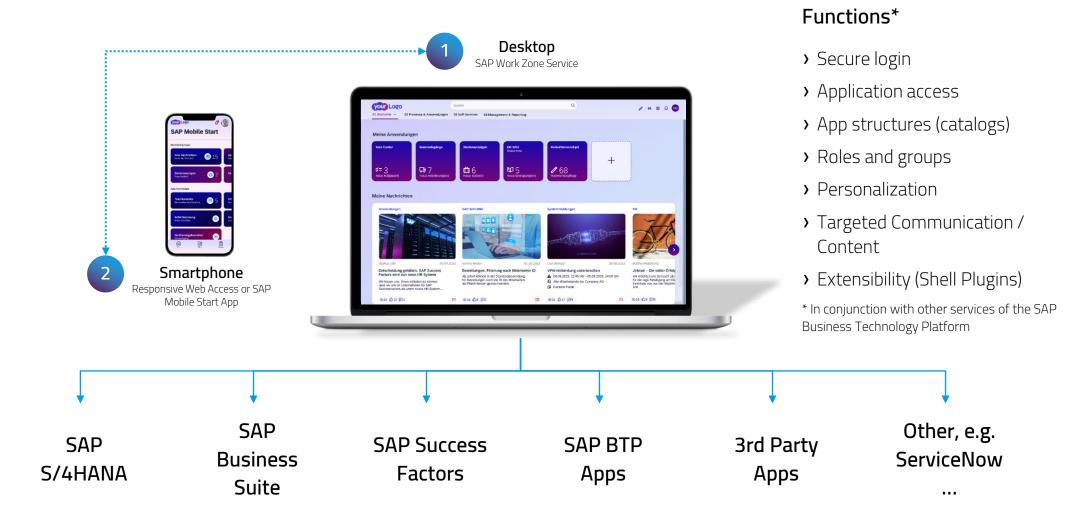

## VANTAiO Ready to Run Workplace

## Applications and business-relevant communication

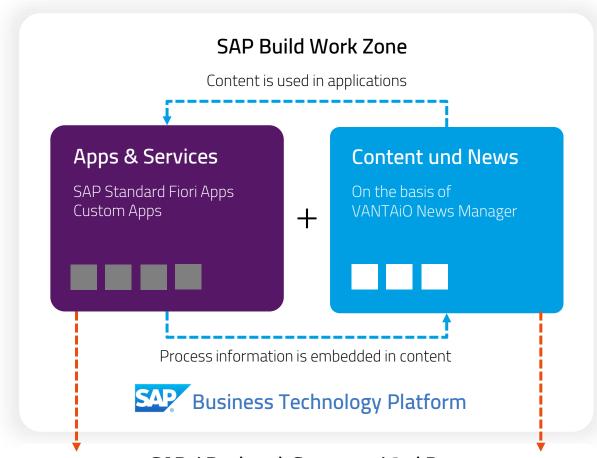

SAP / Backend-Systeme / 3rd Party

### Advantages

- 1. 100% SAP standard (SAP BTP) with uniform administration including security
- Uniform and attractive standard design (SAPUI5, Horizon design philosophy)
- 3. Everything under one roof: processes, applications and business-relevant communication (no jumps into other systems for content, media breaks are avoided)
- 4. Simple connection between the process world and the content & communication world
- Secure use of SAP backend systems and thirdparty providers (non-SAP systems)

## VANTAiO Ready to Run Workplace

How do we work with you? Our 1+3 model!

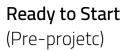

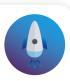

Ouick introduction to the topic and discussion together!

- 1. Vision and Use Cases
- 2. UI Visualization
- 3. Implementation plan
- 4. Cost clarification

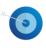

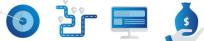

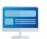

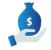

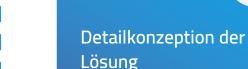

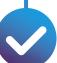

- Design Conception
- > Functional Conception
- > Technological preparations and preliminary work

Conception

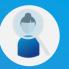

Agile implementation of the solution in various "sprints"

Agile Impl.

Sprint 1

Sprint 2

Sprint n

Go-Live

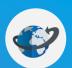

Introduction & Go Live of the system

- > Training & Know How Transfer
- > After Action Review / Lessons learned
- > Go Live

3 weeks n weeks 4 weeks 4 weeks

Thank you for your interest.

Follow us on Social Media!

fox y in

VANTAiO GmbH & Co. KG Rheinstraße 4N / 55116 Mainz Deutschland

T +49 6131 62228-0 / F -70 www.vantaio.com kontakt@vantaio.com

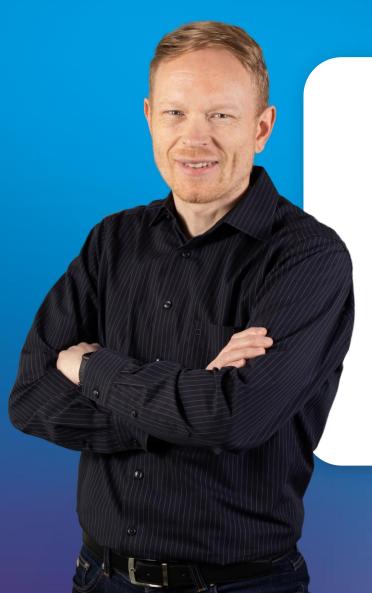

Do you have any questions, or would you like to find out more? Feel free to contact me!

MICHAEL BEINING,
HEAD OF SOFTWARE DEVELOPMENT

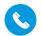

+49 6131 62 22 80

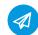

michael.beining@vantaio.com

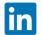

https://www.linkedin.com/in/michaelbeining/

#### © 2023 VANTAiO GmbH & Co. KG

Die Weitergabe und/oder die Vervielfältigung dieser Publikation oder von Teilen daraus sind, zu welchem Zweck und in welcher Form auch immer, ohne die ausdrückliche schriftliche Genehmigung durch die VANTAiO GmbH nicht gestattet. In dieser Publikation enthaltene Informationen können ohne vorherige Ankündigung geändert werden.

In dieser Publikation enthaltene Informationen können ohne vorherige Ankündigung geändert werden. Die vorliegenden Angaben werden von VANTAiO bereitgestellt und dienen ausschließlich Informationszwecken. VANTAiO übernimmt keinerlei Haftung oder Garantie für Fehler oder Unvollständigkeiten in dieser Publikation. VANTAiO steht lediglich für Produkte und Dienstleistungen nach der Maßgabe ein, die in der Vereinbarung über die jeweiligen Produkte und Dienstleistungen ausdrücklich geregelt ist. Aus den in dieser Publikation enthaltenen Informationen ergibt sich keine weiterführende Haftung.